## pushTAN: Kurzanleitung für die Freischaltung

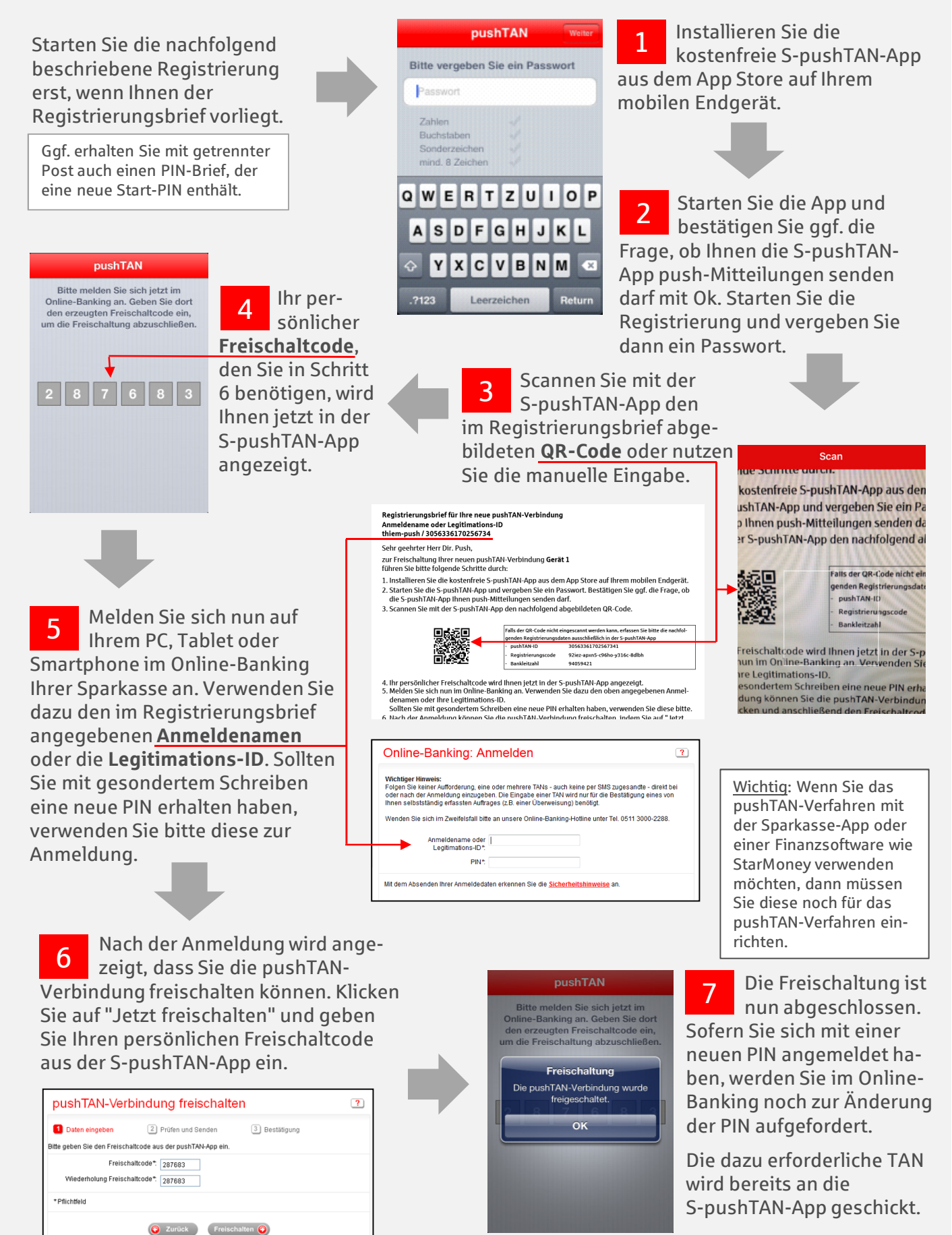

BLZ: 94059421 | BIC: CHEK DE 81 | Impressum | AGB | Datenschutz | Preise und Hinweise